## 电子签章采集表

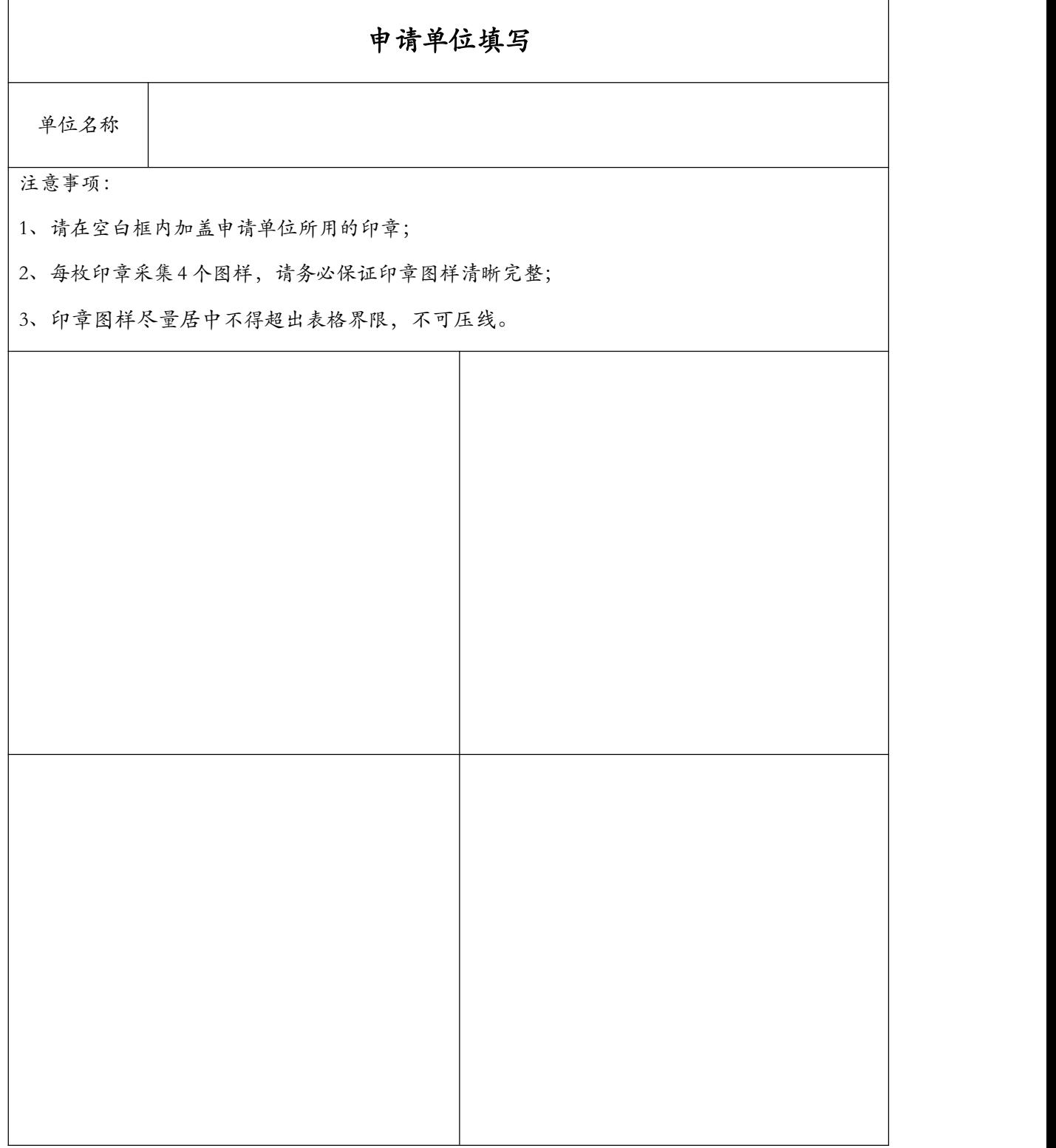